### UNIVERSITE ORAN 2 FACULTE DES SCIENCES ECONOMIQUES, DES SCIENCES DE GESTION ET DES SCIENCES COMMERCIALES

# **NOTES DE COURS EVALUATION DES PROJETS**

# **Rafik Bouklia Hassane**

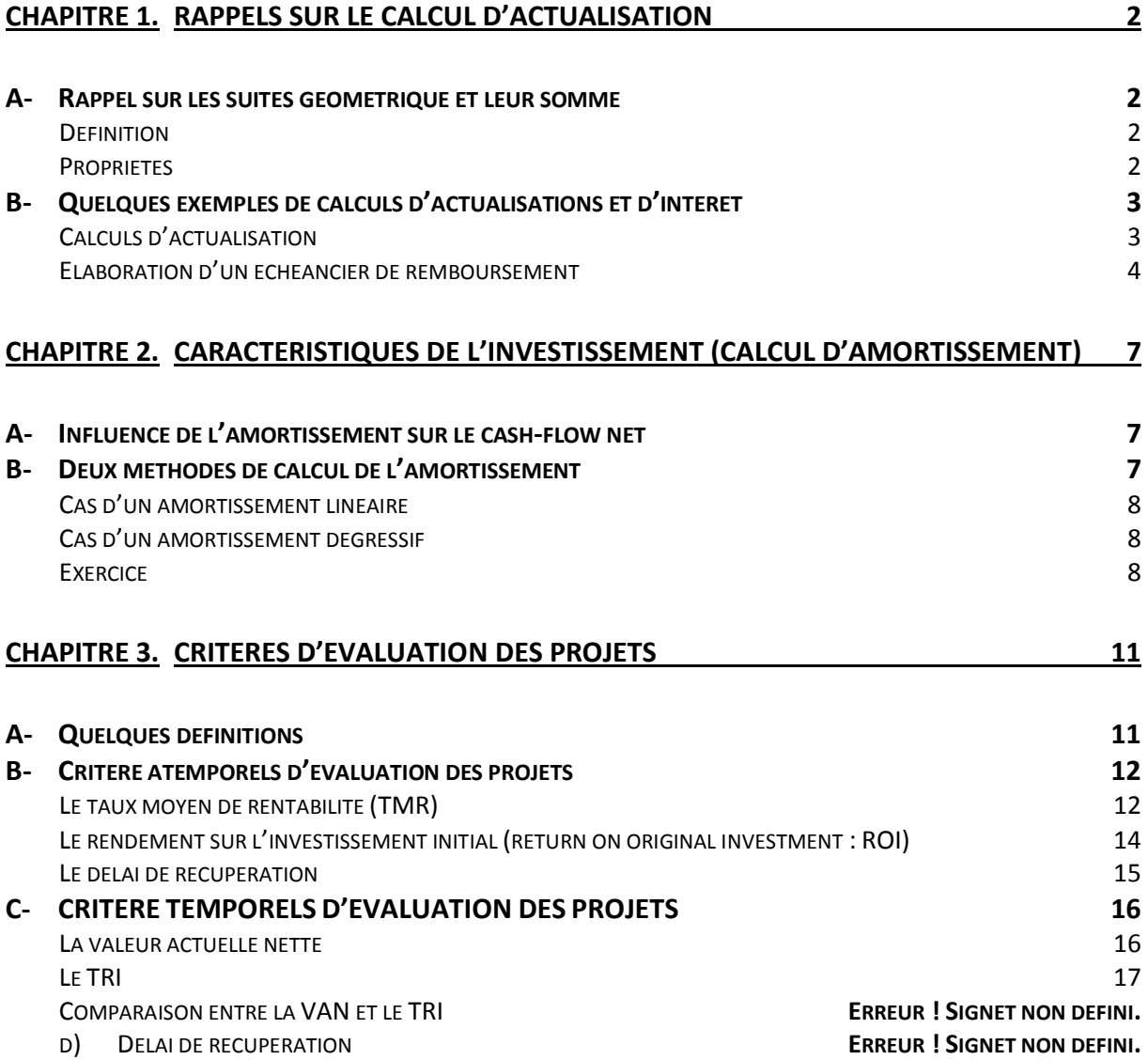

### <span id="page-1-0"></span>**CHAPITRE 1. RAPPELS SUR LE CALCUL D'ACTUALISATION**

#### <span id="page-1-1"></span>**A- Rappel sur les suites géométrique et leur somme**

#### <span id="page-1-2"></span>**Définition**

Soit la suite  $u_0, u_1, ..., u_n$ .

 $(u_n)$  est une suite géométrique si :

$$
u_{n+1} = q.u_n
$$
 pour tout *n*.

Le nombre  $q$  est la raison de la suite géométrique.

Une suite géométrique est définie par son premier terme  $u_0$  et sa raison q.

<span id="page-1-3"></span>Exemple : la suite 1, 2, 4, 8, … est une suite géométrique de premier terme 1 et de raison 2.

#### **Propriétés**

1. Le terme général d'une suite géométrique s'écrit :

$$
u_n=q^n\, u_0 \qquad \qquad -2
$$

*Démonstration* :

D'après la définition d'une suite géométrique (1), on a :

$$
u_n = qu_{n-1} = q(qu_{n-2}) = q^2 \cdot u_{n-2} = q^2(q \cdot u_{n-3}) = q^3 u_{n-3} = \dots = q^n u_0
$$

#### 2. La somme des premiers termes d'une suite géométrique

Soit  $S_{n+1}$  la somme des n+1 premiers termes d'une suite géométrique de raison  $q$ :  $S_{n+1} = u_0 + u_1 + \cdots + u_n$ . Alors :

$$
S_{n+1} = u_0 \frac{(1 - q^{n+1})}{(1 - q)} \qquad \qquad -3
$$

*Démonstration (facultative).*

On a :

$$
S_{n+1} = u_0 + u_1 + \dots + u_n
$$

On multiplie les deux membres par la raison  $q$  pour avoir :

$$
qS_{n+1} = qu_0 + qu_1 + \cdots + qu_n
$$

En utilisant le fait que  $q.u_n = u_{n+1}$  d'après (1), on aura :

$$
qS_{n+1} = u_1 + u_2 ... + u_n + u_{n+1}
$$

En soustrayant termes à termes (5) de (4), on aura :

 $S_{n+1} - q$ .  $S_{n+1} = u_0 - u_{n+1}$ 

Comme  $u_{n+1} = q^{n+1} u_0$  d'après (2), on aura :

$$
S_{n+1} - q.S_{n+1} = u_0 - q^{n+1}u_0 = u_0(1 - q^{n+1})
$$

Ou encore :

$$
S_{n+1}(1-q) = u_0(1-q^{n+1})
$$
 et donc  $S_{n+1} = u_0 \frac{(1-q^{n+1})}{(1-q)}$ .

### <span id="page-2-0"></span>**B- Quelques exemples de calculs d'actualisations et d'intérêt**

Notations :

 $r =$  taux d'intérêt

 $q = (1 + r)$  = facteur d'intérêt

 $n=$  nombre de périodes

 $C_0$  valeur actuel du capital

<span id="page-2-1"></span> $C_n$ = valeur du capital en fin de période (période n).

#### **Calculs d'actualisation**

— Quelle est la valeur finale (à la période n) d'un capital  $C_0$  si le taux d'intérêt est constant et égal à  $r$ ?

Réponse :

La valeur  $C_i$  à la période *i* du capital  $C_0$  est donnée par le tableau suivant :

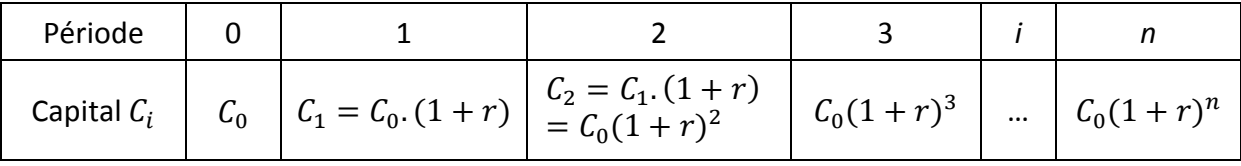

— Quelle est la valeur actuelle  $C_0$  d'un capital  $C_n$  reçu à la période n ?

Réponse :

$$
C_O = \frac{C_n}{(1+r)^n}
$$

 Quelle est la valeur finale de paiements réguliers (C) constants et effectués à chaque période ?

### *Réponse :*

La valeur finale de ces paiements réguliers est donnée par le tableau suivant (où q représente le facteur  $(1 + r)$ 

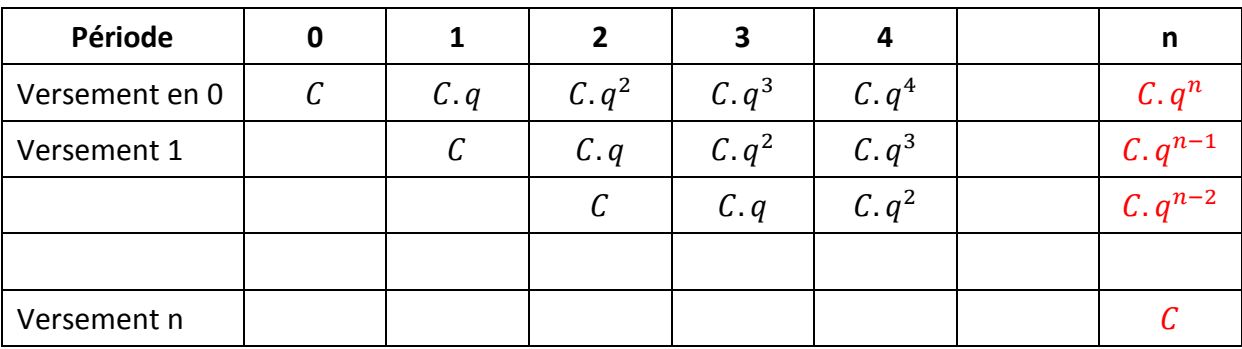

La valeur finale est égale à :

La valeur finale est égale à :  $C + Cq^1 + Cq^2 + \cdots + Cq^n$ 

Il s'agit de la somme des n+1 premiers termes d'une suite géométrique. Cette somme est égale d'après (3) à :

$$
C + Cq^{1} + Cq^{2} + \cdots + Cq^{n} = C \frac{q^{n+1}-1}{q-1} = C \frac{(1+r)^{n+1}-1}{r}
$$

# <span id="page-3-0"></span>**Elaboration d'un échéancier de remboursement**

Question : Une personne emprunte une somme de 10.000DA avec un taux d'intérêt de 5% et un délai de remboursement de 10 ans avec un an de différé. On suppose que l'annuité qu'elle doit payer est constante. Quelle est le montant de cette annuité ?

La personne doit payer à chaque période (hormis la première période) une partie de la dette (principal ou amortissement de la dette) ainsi que des intérêts. La somme des amortissements et des intérêts constitue l'annuité que cette personne doit payer à chaque période et qu'on a supposée constante.

On retient les notations suivantes :

- $I = D_p$ : Dette en début de l'année p
- $I_{p}$ : Les intérêts générés par la dette  $D_{p-1}$  (les intérêts sont payés en fin de période)
- $\frac{1}{n}$ : Amortissement de la pième période

#### $\frac{1}{r}$ : Taux d'intérêt

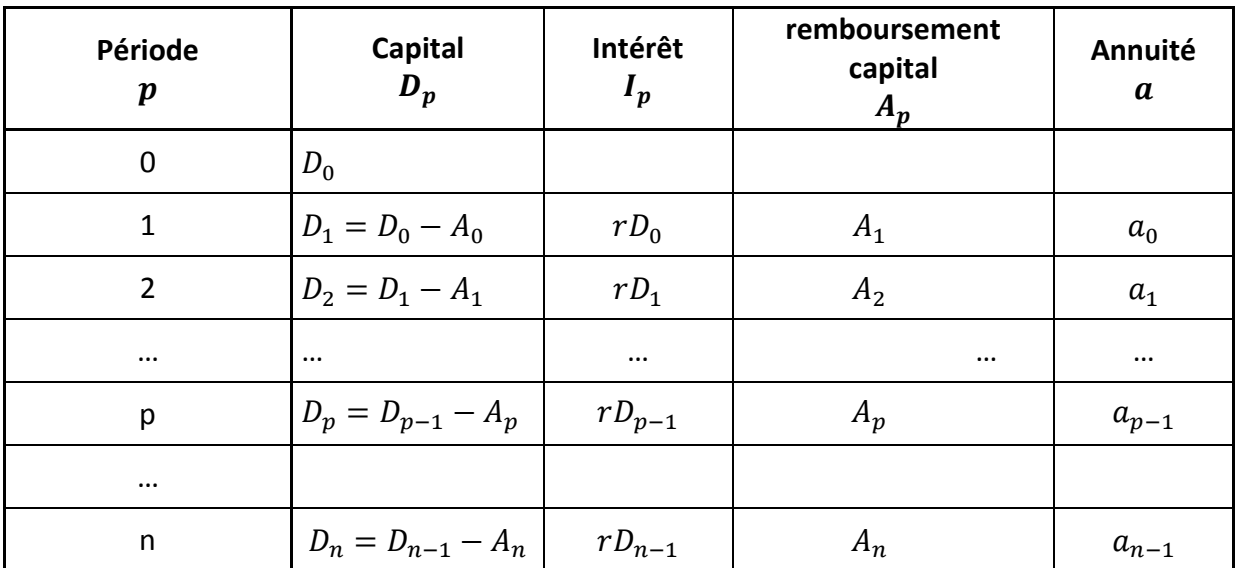

—  $a$  : annuité supposée constante:  $a = I_p + A_p$ 

On réécrit les égalités suivantes qui résultent de la définition de l'amortissement et celle des intérêts ainsi que du fait que l'annuité est constante :

$$
D_p = D_{p-1} - A_p \tag{6}
$$

(Le capital  $D_p$  dû à la périose  $p$  est la différence entre le capital  $D_{p-1}$  dû à la période précédente  $p - 1$  et l'amortissement  $A_p$  payé à la période  $p$ ).

$$
I_p = r \cdot D_{p-1} \tag{7}
$$

(Les intérêts de la période  $p$  sont le produit du taux d'intérêt  $r$  appliqué au capital  $D_{p-1}$  de la période  $p - 1$ ).

$$
a = A_p + I_p \tag{8}
$$

(L'annuité est par définition la somme des intérêts et de l'amortissement de la période  $p$  et on a supposé que cette annuité est constante).

1. Etape 1: On montre que la suite  $(A_p)$  est une suite géométrique.

On utilise le fait que l'annuité est constante et donc que  $a = a_{p+1} = a_p$ . Alors, d'après (8), on a :  $A_{p+1} + I_{p+1} = A_p + I_p$ . Ce qui d'après (7) permet d'écrire:

$$
A_{p+1}+r D_p = A_p+r D_{p-1}
$$

De façon équivalente (transposition de  $r$ .  $D_p$ ), on aura :

 $A_{p+1} = A_p + r \cdot (D_{p-1} - D_p)$ 

Or, d'après (6),  $A_p = (D_{p-1} - D_p)$ . Ce qui, en substituant dans le relation précédente, permet d'écrire:

$$
A_{p+1}=A_p(1+r)
$$

Ce qui montre que la suite  $(A_p)$  est une suite géométrique de raison  $(1 + r)$  (Cf. La définition **(1)**).

— Etape 2: on montre que la dette intiale  $D_0 = A_1 \frac{(1+r)^n-1}{r}$ r

En effet, si l'emprunt est remboursé en  $n$  périodes, alors la somme des amortissements  $A_n$ est égale au montant du capital emprunté :  $D_0 = A_1 + A_2 + \cdots + A_p + \cdots + A_n$ .

Comme on a montré que la suite des  $(A_n)$  est une suite géométrique de raison  $(1 + r)$ , alors, en utilisant l'expression  $(3)$  de la somme des  $n$  premiers termes d'une suite géométrique, on obtient: :  $D_0=A_1\frac{1-(1+r)^n}{1-(1+r)}$  $\frac{(1+r)^n}{1-(1+r)} = A_1 \frac{(1+r)^n - 1}{r}$ r

De cette expression, on tire la valeur de  $A_1$ en fonction de  $D_0$ , de  $r$  et de  $n$ :

$$
A_1 = D_0 \frac{r}{(1+r)^{n}-1} \qquad \qquad -9
$$

 $-$  Etape finale

Comme l'annuité  $\mathbf{a} = A_p + I_p$  est constante (indépendante de p), on l'écrit pour  $p = 1$  pour obtenir :  $a = A_1 + I_1$ . En substituant l'expression de  $A_1$  donnée par **(9)**, on obtient :

$$
a = rC \frac{(1+r)^n}{(1+r)^{n-1}}
$$
ou encore en divisant par  $(1+r)^n$ :  

$$
a = rC \frac{1}{1-\frac{1}{(1+r)^n}}
$$

*Exemple*. Une personne contracte une dette auprès d'une institution financière avec un taux d'intérêt de 5%, un délai de remboursement de 10 ans avec un an de différé sachant que l'annuité à verser à chaque année est constante.

Calculer cette annuité

Dresser l'échéancier de remboursement

L'annuité constante est égale à

$$
a = 5\% * 10000 \frac{1}{1 - \frac{1}{(1 + 5\%)^{10}}}
$$

D'où l'échéancier de remboursement:

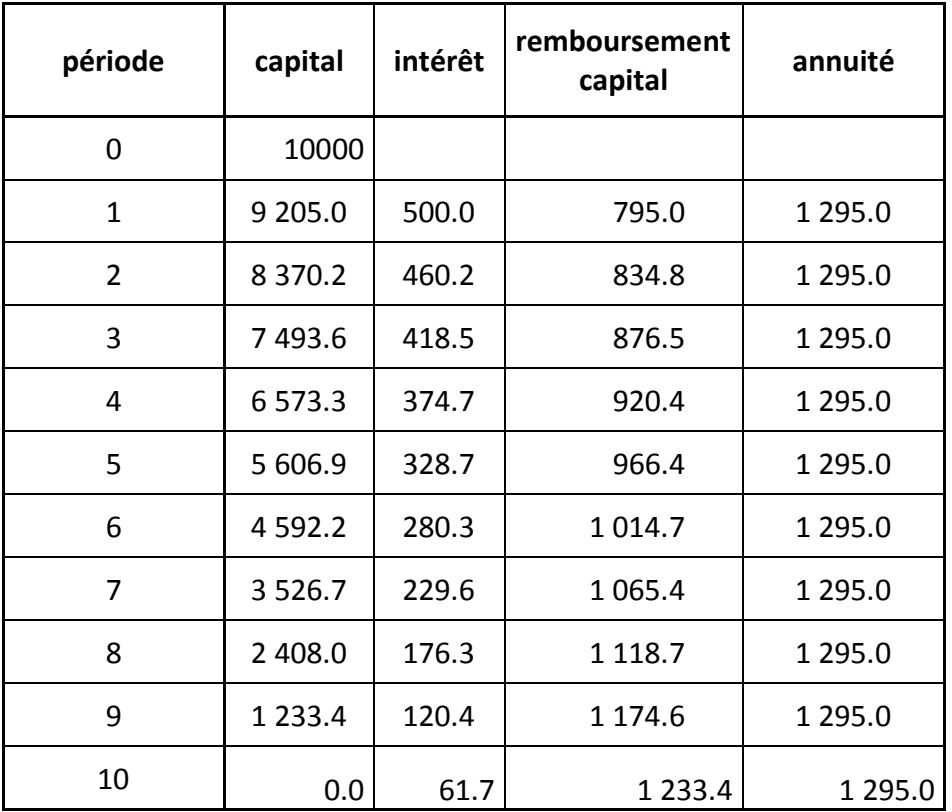

# <span id="page-6-0"></span>**CHAPITRE 2. CARACTERISTIQUES DE L'INVESTISSEMENT (calcul d'amortissement)**

# <span id="page-6-1"></span>**A- Influence de l'amortissement sur le cash-flow net**

Le cash-flow brut est la différence entre les recettes d'exploitations  $R_t$  et les dépenses d'exploitation  $D_t$  (non compris les dotations aux amortissements) :

$$
CF_t = R_t - D_t
$$

Le cash-flow net est égal au cash-flow brut duquel on retranche les impôts sur les bénéfices

L'impact de l'amortissement sur le cash net passe principalement par l'impôt à payer qui diffère selon la méthode d'amortissement utilisée

# <span id="page-6-2"></span>**B- Deux méthodes principales de calcul de l'amortissement**

Quel que soit la méthode de calcul de l'amortissement d'un investissement initial, la somme des annuités d'amortissement sur l'ensemble de la période est égale à la valeur de l'investissement initial (diminué de sa valeur résiduelle le cas échéant.

### <span id="page-7-0"></span>**Cas d'un amortissement linéaire**

*Dans ce cas, l'amortissement A<sub>n</sub> est constant.* Comme la somme des amortissements (annuités) doit être égale au montant de l'investissement, alors, si  $n$  est la durée de vie de l'investissement et  $VA$  (dépense initiale d'investissement diminuée de sa valeur résiduelle) alors l'amortissement à chaque période est :

$$
A_p = A = \frac{VA}{n}
$$

<span id="page-7-1"></span>1  $\frac{1}{n}$  est le taux d'amortissement.

# **Cas d'un amortissement dégressif**

C'est un amortissement accéléré fait au taux d'amortissement linéaire multiplié par un coefficient donné (coefficient dégressif). Toutefois, si on applique un amortissement dégressif sur toutes les périodes, la valeur comptable nette devient nécessairement négative à partir d'une certaine période, ce qui est un non-sens.

C'est pourquoi, lorsque l'amortissement dégressif devient égal ou inférieur à l'amortissement linéaire, on applique à partir de cette période un amortissement linéaire. (Cf. exercice ci-dessous).

### <span id="page-7-2"></span>**Exercice**

Soit une machine qui a les caractéristiques suivantes :

 $I_0 = 24500 \text{ }\text{DA}, \text{ } \text{VR}_n(\text{valeur r\'esiduelle}) = 1000 \text{ et} \text{ dur\'ee} \text{ de} \text{ vie} \text{ de l'investissement}$  $n = 6$  ans.

Calculer les annuités d'amortissement dans le cas d'un :

- Amortissement linéaire
- Amortissement dégressif avec un coefficient égal à 2.
- *1) Cas d'un amortissement linéaire :*

Dans le cas d'un amortissement linéaire l'annuité  $A_i = Valeur$  de l'investissement  $\big/_{\mathcal{H}}$  où la valeur de l'investissement doit être nette de la valeur résiduelle.

Dans ce cas, la dotation aux amortissements sera :  $(24500 - 1000)$  $\frac{1}{6}$ 

Donc l'annuité d'amortissement sera constante et égale à 3916.7. D'où le tableau d'amortissement ci-dessous.

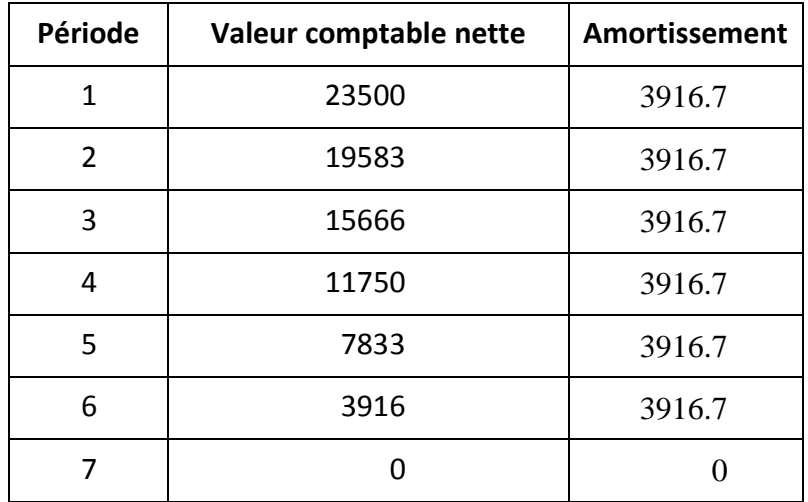

# *2) Cas d'un amortissement dégressif*

Comme le taux d'amortissement linéaire est égal à 1/6 et que le coefficient dégressif est 2, alors le taux d'amortissement dégressif sera 2 ∗ 1⁄6 = 33.3%

Le tableau d'amortissement sera :

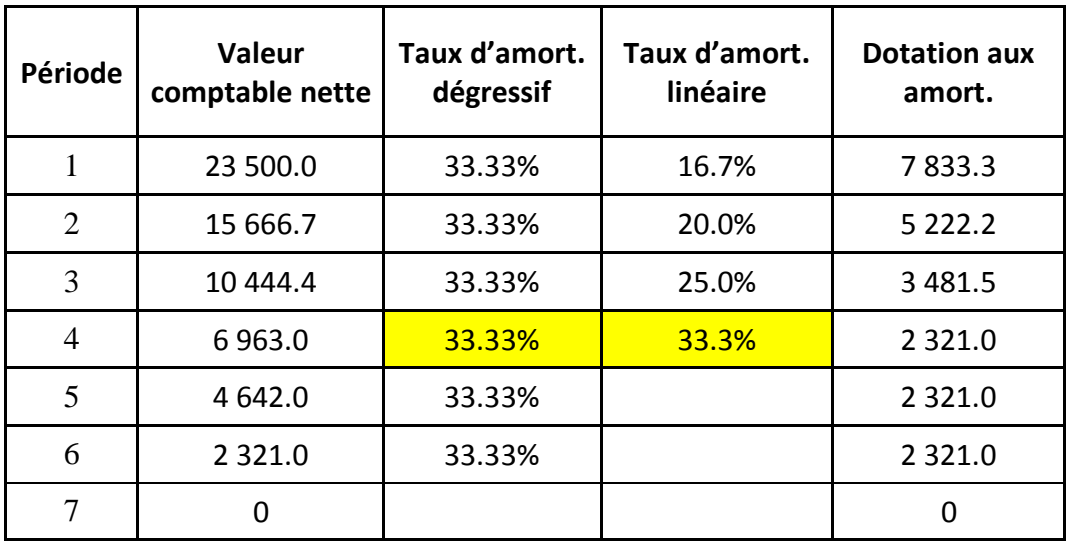

Remarques :

 Le taux d'amortissement linéaire se recalcule à chaque période en fonction du nombre de période restante.

- Lors de la quatrième période, le taux d'amortissement dégressif devient inférieur (ou égal) au taux d'amortissement linéaire, alors on applique de la quatrième jusqu'à la dernière période un amortissement linéaire.
- On peut vérifier que la somme des amortissements est égale à l'investissement net de sa valeur résiduelle.

# **CHAPITRE 3. CRITERES D'EVALUATION DES PROJETS**

### <span id="page-10-1"></span><span id="page-10-0"></span>**A- Quelques définitions**

*Projet* = Ensemble des activités menées pour réaliser un objectif déterminé.

*Programme* = Conjonction de plusieurs projets ou d'opérations dans un même secteur mais à différents niveaux pour atteindre un objectif global (ou une structure de plusieurs objectifs).

*Groupe-cible* = Le groupe de personnes auquel s'adressent les objectifs d'un projet et devant directement tirer profit de la réalisation du projet.

Les objectifs peuvent être de différentes natures et se situer à différents niveaux comme le montre le tableau suivant.

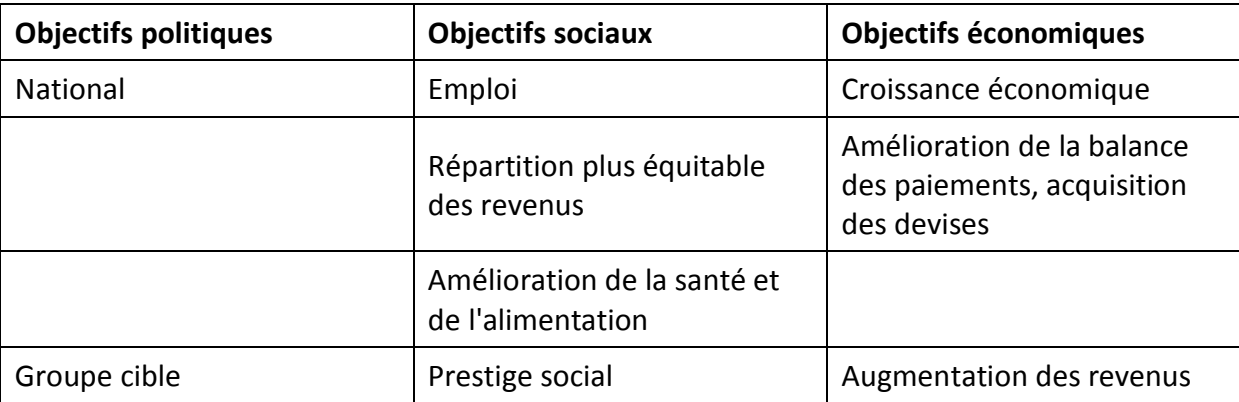

- Le chiffrage des avantages (et des coûts) d'un projet peut être rendu difficile lorsque ceux-ci sont intangibles : par exemple, comment chiffrer l'amélioration du bien être de la population ou d'un groupe de la population?
- Par ailleurs, un projet peut être à l'origine d'avantages et de coûts extérieurs au projet lui-même (coûts ou rendements externes). L'exemple fréquemment cité est celui du producteur de miel et de l'horticulteur voisin: un projet d'horticulture d'une personne A peut s'apprécier par le rendement (direct) en termes de production de fleurs que celui-ci permet. Mais ce projet génère également des bénéfices (indirects) au voisin B situé à proximité de A qui possède des ruches et produit du miel (du fait que les fleurs de A attirent les abeilles dans tout le voisinage). Ainsi, B bénéficie indirectement du projet de A sans que celà ne lui génère aucun coût. On est alors en présence d'externalités positives qui sont difficiles à évaluer car elles ne génèrent pas de flux monétaires.

### <span id="page-11-0"></span>**B- Critère atemporels d'évaluation des projets**

Ces critères sont dits atemporels car ils ne prennent pas en compte l'influence du temps sur la valorisation des recettes et des dépenses lorsque celles-ci sont échelonnées dans le temps.

### <span id="page-11-1"></span>**Le taux moyen de rentabilité (TMR)**

C'est le rapport entre le bénéfice moyen après impôts généré par un projet à l'investissement net moyen qui en a été à la source :

$$
TMR = \frac{bénéfices nets moyens annuel}{investissement net moyen annuel}
$$

#### **Cas général**

Le TMR est un indicateur comptable, le bénéfice étant évaluée après impôts (résultat net). Si le bénéfice moyen n'est pas difficile à évaluer, il en est autrement, en revanche, de l'investissement net moyen (INM) car cet investissement se déprécie au cours du temps. Pour cela, on considère que l'investissement net moyen  $(INM_i)$  entre deux dates  $t$  et  $t+1$ est la moyenne de la valeur comptable nette de l'investissement aux dates  $t$  et  $t + 1$ , en l'occurrence :

$$
INM_t = (VCN_t + VCN_{t+1})/2
$$

sachant que pour les valeurs extrêmales :

$$
INM_1 = (I_0 + VCN_1)/2 \quad et \quad INM_n = (VCN_{n-1} + VCR_n)/2 \qquad -11
$$

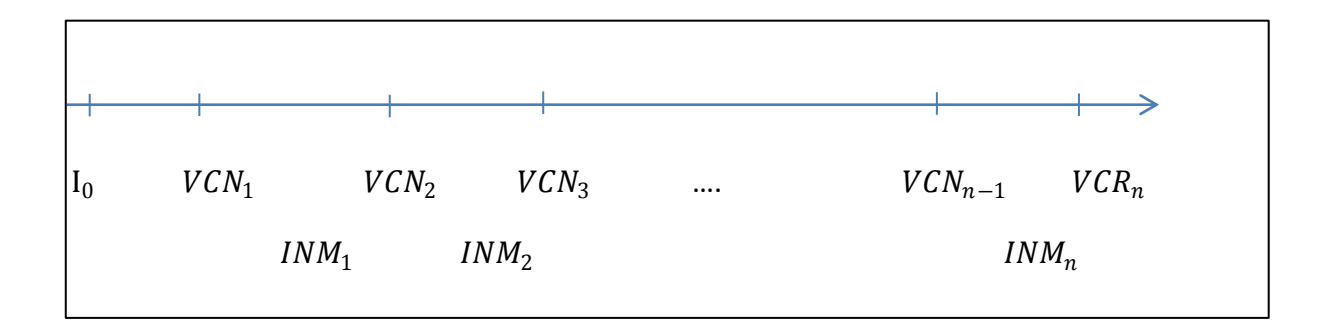

L'investissement net moyen annuel INM sera alors égal à :  $(INM_1+INM_2+\cdots + INM_n)/n$ , ce qui peut s'écrire encore en y substituant les valeurs de  $INM_i$  d'après (10) et (11):

$$
INM = \frac{[I_0 + 2\Sigma_{t=1}^{n-1} VCN_t + VR_t]}{2n}
$$

En reprenant la définition du TMR, on aura dans ce cas général :

$$
TMR = \frac{[\sum_{t=1}^{n} B_t/n]}{[\frac{[I_0 + 2\sum_{t=1}^{n-1} VCN_t + VR_n]}{2n}]}
$$

**Cas particulier où l'amortissement est supposé linéaire.** 

L'expression (12) se simplifie beaucoup si on suppose que l'amortissement est linéaire. Dans ce cas, la dotation aux amortissements est constante et égal à  $A$  et les expressions de  $VCN_t$ dans **(12)** s'écrivent :

$$
VCN_t = I_0 - t.A
$$

En substituant ces expressions dans (12), on obtient :

$$
INM = \left[\frac{I_0}{2} + (I_0 - 1A) + (I_0 - 2A) + \dots + (I_0 - (n - 1)A) + VR/2\right] / n
$$

ou encore :

$$
INM = \left[\frac{l_0}{2} + VR_n/2 + (n-1)I_0\right) - A \sum_{t=1}^{n-1} t\right] / n
$$

Or la somme  $\sum_{t=1}^{n-1} t = \frac{(n-1)}{2}$  $\frac{-1}{2}n$ 

Ce qui donne :

$$
INM = \left[\frac{I_0}{2} + VR_n/2 + (n-1)I_0\right) - A\frac{(n-1)n}{2} / n \qquad \qquad -13
$$

Or, comme l'amortissement est linéaire, la dotation aux amortissements  $A$  est constante et égale à :

$$
A = (I_0 - VR_n)/n
$$

En substituant cette expression de A dans (13) et après simplification, on obtient :

$$
INM = \left[\frac{I_0}{2} + VR_n/2 + (n-1)I_0\right) - (I_0 - VR_n)/n\frac{(n-1)n}{2}\right]/n
$$
  
\n
$$
INM = \left[\frac{I_0}{2} + VR_n/2 + (n-1)I_0\right) - \frac{(I_0 - VR_n)(n-1)}{2}\right]/n
$$
  
\n
$$
INM = \left[\frac{I_0}{2} + VR_n/2 + (n-1)I_0\right) - \frac{(I_0 - VR_n)(n-1)}{2}\right]/n
$$

$$
INM = \left[\frac{I_0}{2} + VR_n/2 + (n-1)I_0\right) - \frac{(I_0 - VR_n)(n-1)}{2}\right]/n
$$

$$
INM = \left[\frac{I_0}{2} + \frac{VR_n}{2} + (n-1)I_0\right) - \frac{(I_0)(n-1)}{2} + \frac{(VR_n)(n-1)}{2}\right] / n
$$

$$
INM = \left[\frac{I_0}{2} + \frac{(I_0)(n-1)}{2} + \frac{(VR_n)(n)}{2}\right] / n
$$

$$
INM = \frac{I_0 + VR_n}{2}
$$

En conclusion, si  $B_t$  sont les bénéfices (après impôts) de l'année  $t$  et n le nombre de période, et si l'amortissement est linéaire, le  $TMR$  sera égal à :

$$
TMR = \frac{\left[\sum_{t=1}^{n} B_t/n\right]}{\left[\frac{I_0 + VR_n}{2}\right]}
$$

#### <span id="page-13-0"></span>**Le rendement sur l'investissement initial (return on original investment : ROI)**

Parfois, le TMR est calculé par rapport à l'investissement initial  $I_0$ . Dans ce cas, le ROI sera égal à :

$$
ROI = \frac{\left[\sum_{t=1}^{n} B_t / n\right]}{I_0}
$$

#### **Principe de décision**

Pour un projet, on peut fixer un  $TMR$  ou un  $ROI$  minimal en deçà duquel on ne retient pas le projet.

Entre plusieurs projets, on choisit celui dont le  $TMR$  ou le  $ROI$  est le plus élevé.

#### **Limites**

Ces critères ne tiennent pas compte du temps : par exemple, les bénéfices de la dernière année ont le même poids que ceux de la première année. Ainsi, la valeur temps de l'argent n'est pas considérée.

L'autre problème du taux de rentabilité comptable est tout simplement le caractère arbitraire du seuil permettant de retenir ou non l'investissement.

Enfin, le taux de rentabilité comptable ne s'intéresse pas aux flux financiers dégagés par l'investissement ou aux valeurs de marché mais se contente uniquement du résultat net et de valeurs comptables.

# <span id="page-14-0"></span>**Le délai de récupération**

C'est le nombre d'années nécessaires pour récupérer la mise de fonds initiale. Ainsi, si les cash-flows sont constants, le délai de recouvrement est le coût de l'investissement initial rapporté au cash-flow annuel.

# **Principe de décision :**

Pour un projet, on peut fixer un délai de recouvrement minimal en deçà duquel on ne retient pas le projet.

Entre plusieurs projets, elle choisit celui dont le délai de recouvrement est le plus rapide

### **Limite**

Comme pour le ROI, le délai de recouvrement est un critère atemporel. De même, il faut souligner le caractère arbitraire du seuil d'acceptation des projets.

# **Exemple**

On considère un projet P nécessitant une dépense initiale de 100 et générant des bénéfices nets annuels sur 5 ans de : 15 ; 20 ; 10 ; 15 et 5. La valeur résiduelle est de 10. On suppose que l'amortissement est linéaire. Calculer alors le TMR et le ROI.

Que se passe-t-il si l'amortissement est dégressif avec un coefficient dégressif égal à 2 ?

# *Réponse*

Le bénéfice net annuel moyen est =  $(15 + 20 + 10 + 15 + 5)/5 = 13$ 

Par ailleurs, l'investissement moyen annuel est dans le cas où l'amortissement est linéaire :

$$
INM = \frac{100 + 10}{2} = 55
$$

En conséquence, le TMR est égal à  $\frac{13}{55}$  = 23.6%

Le ROI est égal quant à lui à :  $13/100 = 13\%$ .

### **Exemple**

On considère un projet P nécessitant une dépense initiale de 100 et générant des cash-flows nets annuels sur 3 ans de 50, 40 et 30 unités monétaires. Calculer le délai de récupération.

Calculer le délai de récupération du projet.

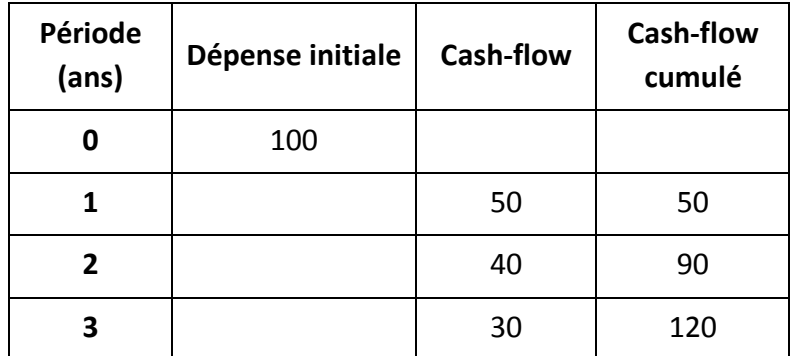

Le délai de récupération est compris entre 2 et 3 ans. Plus précisément, il est égal en nombre d'années à :

$$
1 + \frac{1 * (100 - 90)}{(120 - 90)} = 1.33
$$
ans

Ainsi, on récupère la dépense initiale d'investissement au bout de un an et 4 mois.

### <span id="page-15-0"></span>**C- CRITERE TEMPORELS D'EVALUATION DES PROJETS**

Ces critères offrent l'avantage par rapport aux précédents de tenir compte de la dépréciation qui résulte de l'écoulement du temps. Ils font donc intervenir un facteur d'actualisation.

#### <span id="page-15-1"></span>**La valeur actuelle nette (VAN)**

C'est donc la différence entre l'investissement initial et la somme actualisée des cashflows nets. Ainsi, pour un projet dont l'investissement initial est  $I_0$ , générant pendant  $n$  périodes des cash-flows  $CFN_t$  et pour un taux d'actualisation égal à  $k$ , la VAN est :

$$
VAN = -I_0 + \sum_{t=1}^{n} [CFN_t/(1+k)^t]
$$

Remarque : le calcul de la VAN nécessite la donnée d'un taux d'actualisation, ce qui constitue une limite sérieuse.

#### **Principe de décision :**

Pour un projet, l'entreprise décidera de choisir ce projet suivant le critère de la VAN si celleci l est positive

Entre plusieurs projets, elle choisit celui pour lequel la VAN la plus élevée

#### **Limite**

Le taux d'actualisation est arbitraire

#### **Exercice**

Un projet d'investissement présente les caractéristiques suivantes :

- Capital investi : 5000 de matériels amortissables linéairement sur 5ans ;
- Durée de vie 5ans ;

Les cash-flows générés sont respectivement durant ces cinq années : 800 ; 1000 ; 1400 ; 1300 et 1200.

Calculez la VAN au taux d'actualisation de 4% et précisez quelle décision prendre.

*Réponse* :

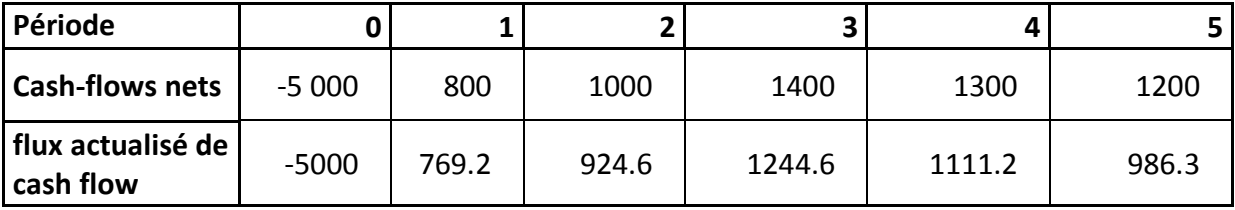

La VAN est la somme des flux de cash-flow actualisés. Donc

$$
VAN = -5000 + 769.2 + 924.6 + \dots + 1111.2 = 35.9
$$

<span id="page-16-0"></span>La VAN étant positive, le projet peut être considéré comme rentable.

### **Le Taux de rendement interne (TRI)**

C'est le taux d'actualisation qui annule la VAN. Il est donc défini par :

$$
0 = -I_0 + \sum_{t=1}^{n} \left[ \frac{CFN_t}{(1 + TRI)^t} \right]
$$

### **Principe de décision :**

L'entreprise décidera de choisir un projet lorsque son taux de rendement interne dépasse un seuil fixé.

Entre plusieurs projets, elle choisit celui dont le TRI est le plus élevé.

#### **Limite**

Bien que ce taux prenne en compte l'actualisation des flux et ne fait pas intervenir un taux d'actualisation arbitraire, il fixe néanmoins de manière discrétionnaire un seuil duquel dépend le jugement de l'entreprise.

#### **Exercice**

Pour le même exercice que ci-dessus (hormis la donnée du taux d'actualisation), calculer le Taux de rendement interne.

Réponse : Avec un taux d'actualisation de 4.24%, la VAN est approximativement nulle. Donc le TRI=4.24%.

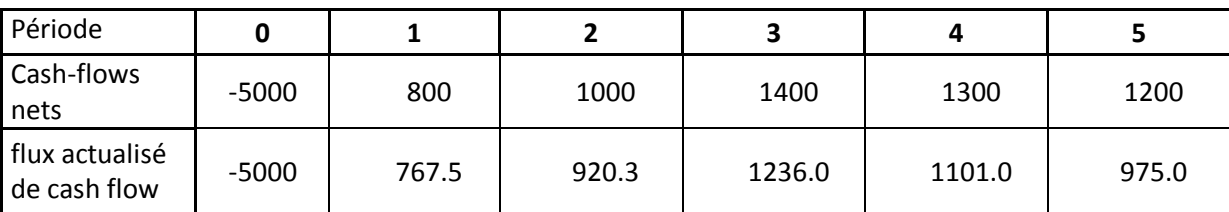

La somme actualisée des cash-flows est égale à −0.16 ≈ 0.